# u3a Computing Group

### Agenda

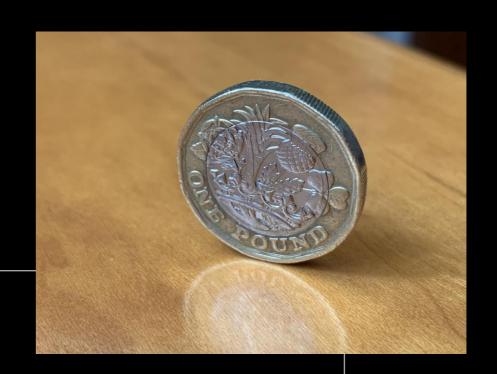

Welcome

Current News, Issues and Questions

Future Topics & Next Meeting

Topic: Beacon and our implementation

AOB and Follow up

### Current News, Issues and Questions

Anything to discuss?

### **Future Topics**

| Topic                                             | Votes |
|---------------------------------------------------|-------|
| Streaming - the best way to go                    | 1     |
| Computer languages - functionality vs ease of use | 4     |
| Laptop vs Tablet                                  | 4     |
| Microchip design                                  | 2     |
| Being safe on the internet                        | 2     |
| History of computer development                   | 2     |
| Bluetooth                                         | 1     |
| Digital communications / information encoding     | 1     |
| Chromebook                                        | 1     |
| Mac vs Windows vs Linux                           | 1     |
| Printing from an Android tablet                   | 1     |

# What is the Question?

# Any new topics to add?

# Presentation Beacon

### Agenda Beacon

- Previous situation
- System selection
- Tailoring / Options
- Implementation
- Data migration
- Transition and Training
- Demonstration

### **Previous Situation**

- Membership information
  - Access Database created ~ 2006
    - 32 tables (5 used in last 5 years)
    - 158 queries (5 used in last 5 years
    - 7 forms (1 used in last 5 years)
    - 139 Reports (13 used in last 5 years)
  - Data
    - Contact details
    - Dates joined, validated? changed?
    - Partners name
    - Deliver round
    - TAM wanted

- Household?
- Left (reason)
- Payment method
- Member of other u3a

### Previous situation

| Finance                             | All managed on paper Reports manually entered into a form for printing                              |
|-------------------------------------|----------------------------------------------------------------------------------------------------|
| Groups list                         | Kept by various CMs separately                                                                      |
| Group Leader list & Contact details | Kept by various Committee Members(CMs) separately                                                   |
| Group Membership                    | Maintained by each Group Leader in various ways                                                     |
| Group attendance checking           | Attendance sheets checked against membership list manually. Updated a separate attendance database. |

### Previous situation

| Send email to members | <ul> <li>Each GL has own email list.</li> <li>Membership Sec:</li> <li>Export spreadsheet from Membership dB.</li> <li>Split into 3.</li> <li>Upload to mailchimp for sending</li> <li>no feedback of corrections</li> </ul> |
|-----------------------|----------------------------------------------------------------------------------------------------|
| Timetable             | Manual entry into spreadsheet (then partially automated                                                                                                    |
| Venue Information     | Not managed except addresses                                                                                                    |

# System Selection (April 23)

### Functionality list

- Membership management
- System to cope with
  - Groups
  - Events
  - Finance
  - Communications to members

### Looked at ~ 10 systems including:

- Beacon
- MemberMojo
- Coacha
- Managemyclub

#### **Differentiators**

- Allowing partners to share an email address (have ~ 30)
- Recognised roles: Membership Sec, Treasurer, Groups Coordinator, Group Leaders
- Links between Groups, venues, Calendar
- Ease of use by large group of users
- Training and Support
- Cost

### What is Beacon?

#### **Beacon holds information:**

- Members:
  - Membership status & dates
  - Contact details
- Groups
  - Description
  - Leader
  - Meeting schedule
  - Meeting Venue
  - Members & waiting list
- Venues
  - Address
  - Notes
  - Contact details
- Finance
  - Accounts
  - Transactions
  - Gift Aid

#### Beacon supports our work:

#### **Managing Membership**

- joining, renewing, printing cards
- Online joining and payment
- Identifying new members, non-renewals

#### **Managing Groups**

- Managing Group membership and waiting lists
- Setting up Meeting Schedule and location

#### **Managing Venues**

Making a venue available to Groups

#### **Finance**

- Recording Income and Expenditure
- Reconciling bank accounts

#### **Communications**

- One set of email addresses for use by authorised roles
- Send out email to all or sets of members
- Print address labels

### Investigation & tailoring

- Having signed up to use Beacon, The TAT provide:
  - Implementation guide
  - A demo system for us to configure and play with
  - User guides.
- At this stage, the work is in:
  - Understanding the Beacon system
  - Selecting the Beacon options that match our needs
  - Planning how to change our ways of working to take advantage of Beacon.

# Beacon Functionality & Options

### Membership Concepts

Is about the process of Joining, renewing, leaving and providing us with a database of members.

#### Concepts used:

- Membership Class
- Membership Status
- Membership year
- Fee structure
- Extended membership on Joining
- Advance Renewals period
- Grace Lapse period
- Membership is automatically linked to Finance. Every join and renewal creates a financial transaction linked to the member.

### Membership - Classes

#### **Choices**

- Classes determine the Annual Subscription paid.
- We can set the subscription for each Class defined
- The classes already provided:
  - Individual
  - Joint: 2 linked members paying lower fee
     not the same as sharing an address to avoid duplicate posting.
  - Associate: member of another u3a
- We can add classes and not use those above

#### **Currently**:

- Individual: Most members -£20
- Associate: Members who are already in another u3a £16
- Honorary: We have one. £0
- We do not use "Joint"
- Do we need any other classes?
- We need to investigate whether we should have "joint" classes to allow Gift Aid for partners with one tax payer.

### Membership - Status

- Membership Status helps the membership management process.
- Current, Lapsed, Deceased & Resigned are provided as standard.
   We can add others if required?
- These actions are supported but not automatic
  - Lapsed, Deceased, Resigned remove names from Group Lists
  - Lapsed, may be worth follow up; not counted in numbers for TAT returns
  - Deceased remove email from records to avoid possibility of sending an email
- Do we need any additional membership status types?

### Membership Fees & Joining

- We can have different fee structures:
  - Rolling renewals due 1 year from joining
  - Annual same fees whenever you join
  - Annual fee varies by month
- We can extend membership for the following membership year if joining from a specific month

#### **Our Current practice is:**

- Membership year starts April 1st.
- Annual fees, same fees whenever you join
- If joining in Jan to March, the following membership year is included.

I am assuming that we don't want to change this?

### Membership & Renewals

#### **Choices**

- Members can renew from the beginning of the "Advance Renewals Period".
- The "non-renewals" list contains members who haven't renewed before the end of the "Grace Lapse Period" as opposed to end of Membership Year.

#### **Note**

 The process of changing member status to Lapsed or removing Lapsed members from Group lists is not automatic

#### **Currently**

- We don't have a set "Advance Renewals Period".
- Our practice is to chase non-renewals after about 4 weeks and consider nonrenewals no longer members after 3 months.

#### **Consider** (to improve the chase process)

- Asking members to renew by 1st April
- Names show up red in Group member list after 1st April
- Reminder to non-renewals first week April
- Lapse and remove from Group Memberships after 2 months

## Membership - other

- Delivery Rounds
  - Beacon does not cater for Delivery Rounds
  - Propose: Custom field with Delivery Round number
  - Will be exportable, but not included in standard label print.
- TAM subscription
  - Most u3as use a "Poll" to indicate whether member wishes to receive TAM.
  - We could:
    - Have Membership classes that include/exclude TAM.
       Would allow for single transaction.
    - Keep to separate transactions for membership and TAM and use a Poll as record. (think this is safer)

# Beacon Functionality & Options

### Finance - Concepts

Beacon allows us to keep a record of, and report on, all our financial transactions.

#### **Concepts:**

- Financial Ledger
- Transaction
- Credit Batch
- Account
- Transfer (between Accounts)
- Reconciliation
- Category
- Financial Year
- Brought forward amount
- Gift Aid
- PayPal
- Group Ledger

#### **Transaction Record**

- Date
- Account
- Amount
- Payment type (cheque, cash, etc.)
- Category (Membership, attendance fee etc.)
- payee / payer
- membership number (of payer)
- cheque number
- Gift Aid eligibility
- details (free format text)
- Can also associate a transaction with a Group

### Finance - Accounts

- In Beacon, there is one main ledger with transactions split into different Accounts.
- Beacon has one account as standard "Current". Others are provided as required.
- Propose we use multiple accounts:
  - Current to mirror our Lloyds Current account
  - B.B. to mirror our Lloyds B.B. account
  - PayPal is required for when we accept online joining and renewals
  - Cash for the Treasurer's cash transactions
  - Membership for Membership Sec use for cash and cheques (not BACS which go into Current)
  - Attendance for Kate use for cash and cheques (not BACS which go into Current)

#### This structure allows:

- Cash and Cheque transactions to be entered into the various accounts as they happen and then a transfer made to "Current" when paying into the Bank.
- "Current" to be more easily reconciled with the Lloyds Current account because transactions are identical amounts.
- Everyone who holds a cash float to more easily reconcile their float

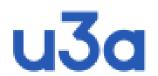

#### Finance - Accounts

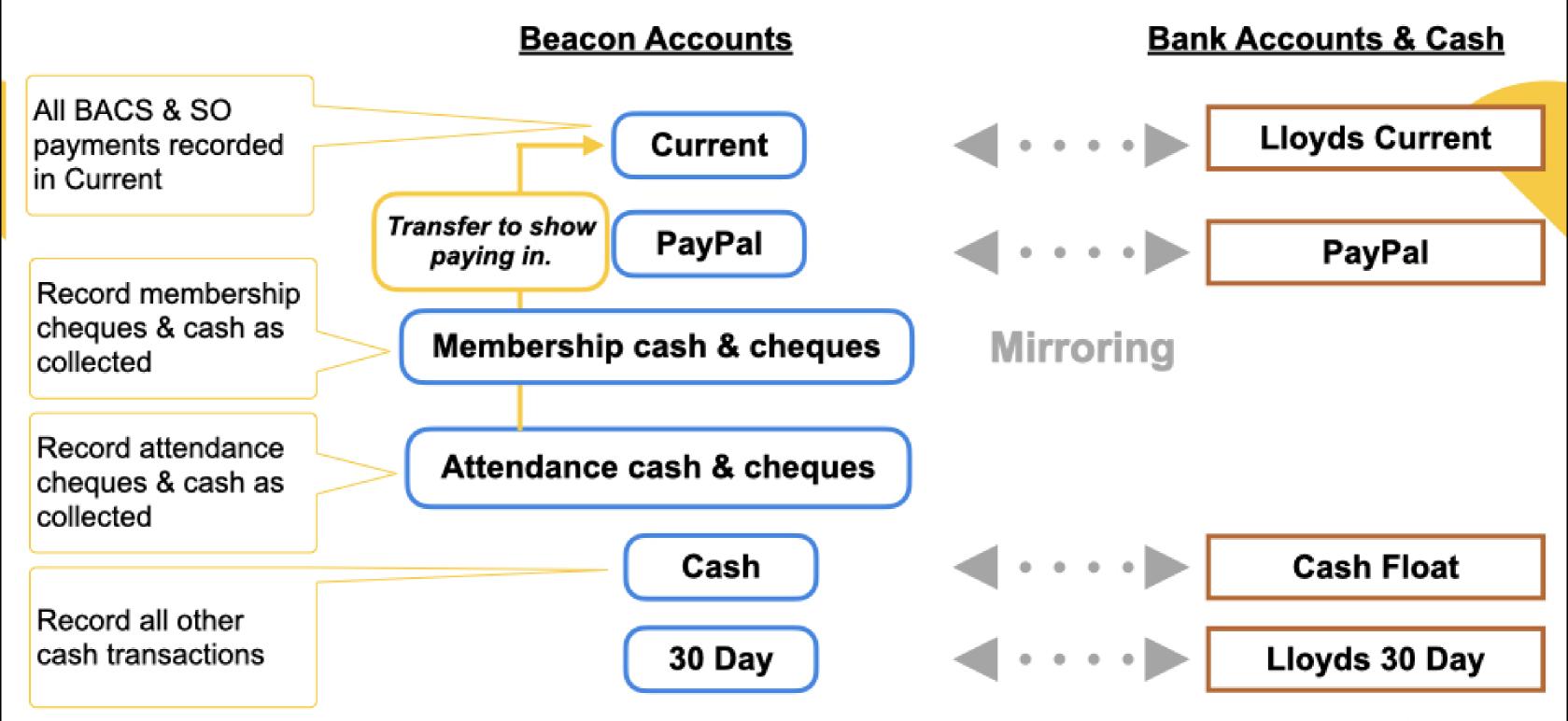

### u3a

### Finance - using Categories

- · Categories are used to view areas of income or expenditure in one or all accounts.
- Our categories might be:
  - Income: Membership, Gift Aid, TAM, Advertising, Referrals, Attendance
  - Expenditure: Venue hire, TAT fees, IT Services, TAM, Newsletter, Shared Services, Committee
     Operations...

#### Accounts

|            | Sum of accounts | Current | PayPal | Membership | Cash | Attendance |
|------------|-----------------|---------|--------|------------|------|------------|
| Membership | Х               | X       | X      | X          |      |            |
| Donations  | Х               | X       | X      | X          |      |            |
| Attendance | x               | X       |        |            |      | X          |
| TAM        | x               | x       | x      | X          |      |            |

### Finance - Categories

- Categories allow us to identify types of transactions in any or all accounts. We use categories in our monthly and annual reports
- Beacon uses same list for Expenditure and Income
- We can add categories, but after reconciliation cannot remove a category

#### **Current Practice**

- Income
  - Membership
  - Donations
  - Group meeting Fees
  - Monday meetings
  - Gift Aid
  - Riviera Travel
  - Advertising
  - rent and refunds
  - Sundry Income
  - Third Age Matters
  - Interest

# Beacon Functionality & Options

- Expenditure
  - Hall/ Room Hire + Zoom
  - u3a Capitation & TAM
  - Capital Expenditure
  - Group Expenses
  - Facilities and services
  - Newsletters
  - Committee Expenses
  - Speaker Fees
  - Refreshments
  - u3a Network Meetings
  - u3a Day
  - Sundries

# Finance - Categories

# Beacon Functionality & Options

#### **Current Practice**

- Income
  - Membership
  - Donations
  - Group meeting Fees
  - Monday meetings
  - Gift Aid
  - Riviera Travel
  - Advertising
  - rent and refunds
  - Sundry Income
  - Third Age Matters
  - Interest

- Expenditure
  - Hall/ Room Hire + Zoom
  - u3a Capitation & TAM
  - Capital Expenditure
  - Group Expenses
  - Facilities and services
  - Newsletters
  - Committee Expenses
  - Speaker Fees
  - Refreshments
  - u3a Network Meetings
  - u3a Day
  - Sundries

#### Propose:

- Membership
- Donations
- Gift Aid
- Third Age Matters
- Advertising
- Referrals (from Riviera & Ramblers) .
- Attendance Fees
- Interest
- Third Age Trust fees
- Venue Hire (for Groups & FMM)

- IT services (website, Beacon etc.)
- Newsletter
- Shared Services (Licenses, volunteer centre)
- Committee Operations (costs related to committee
- Group Support (GL meetings)
- FMM Support (Speakers & refreshments)
- Membership support
- New Member attraction
- Investment (Equipment)

## Beacon Functionality & Options

### Data Protection and Privacy

- Sensitive Data: Beacon holds Member contact information, but no account or bank card data
- All stored data is encrypted
- Beacon runs in a secure datacenter and is backed up to a server at a different location.
- Access to Beacon is by user ID and password
  - Initial set up by use of 5 pieces of member information
  - Forgotten passwords can be reset by link sent to member's email
- GDPR (General Data Protection Regulations) compliance is straight forward.
- GDPR requires us to allow access to data only to those whose roles need it.
- Beacon's Role based authorities allows us to allow & restrict access as needed.
- Any member can choose to "hide" their contact information from Group Leaders.

### Roles and Privileges

- We can change roles and privileges at any time, but need to start from somewhere.
- Membership sec:
  - Add, lapse member, change member record (everything related to Membership)
- Treasurer:
  - Create accounts, categories (everything related to Finance)
- Treasurer, Kate, Membership sec
  - Create transactions, transfer money
- All committee
  - View (but not download) membership list
  - Send email to members
  - View accounts & transactions

# Beacon Functionality & Options

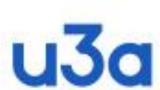

# How do we control access to information?

Access to all data and functionality on Beacon is controlled by our administrator:

- allocation of roles to users
- definition of privileges to roles

| Home - Users List    | - Add Role     |
|----------------------|----------------|
|                      |                |
| Role Name            | Committee role |
| Administration       |                |
| Group Leaders        |                |
| Groups Coordinator   |                |
| Membership Secretary | Y              |
| Treasurer            | Y              |

| Finance: accounts           |      |        |          | V      |                   |
|-----------------------------|------|--------|----------|--------|-------------------|
| Finance: batches            |      |        |          |        |                   |
| Finance: categories         |      |        | <b>Z</b> |        |                   |
| Finance: ledger             |      |        |          |        | ☑Download         |
| Finance: reconcile accounts |      |        |          |        | ✓ Reconcile       |
| Finance: statement          |      |        |          |        | ☑Download         |
| Finance: transactions       |      |        |          |        |                   |
| Finance: transfer money     |      |        |          |        |                   |
| Gift Aid declaration        |      |        |          |        | ✓ Download & Mark |
|                             | View | Create | Change   | Delete | Other             |
| Group faculties             |      |        |          |        |                   |
| Group leaders               |      |        |          |        | E-mail/Labels     |
| Group ledger (all)          |      |        |          |        | Download          |
| Group ledger (as leader)    |      |        |          |        | Download          |

#### Assign privileges by ticking the appropriate checkboxes and then pressing Save Privileges. For security, always assign the minimum privileges necessary View Create Change Delete Address labels Download Download Addresses export Audit-detail Audit treil Download Data export + backup Download E-mail in Send E-mail addresser E-mail delivery manor: accounts 0 0 0 5 inance: batches 0 0 nance: categories 0 0 . - 10 mimor: ledger Download **B**Reconcile manoe: reconcile accounts nance statement Finance transactions inance: transfer money Giff. Aid declaration View Create Change Delete Group faculties Group leaders E-mail/Labels Group (edger (all) Download Download Group ledger (as leader) Download mer Group records (as leader) Group records (as member Group statement Download Group venues Groups list Groups: add members by name Groupe, add members by name (as leader) Groupe, add members by no Groups: edd members by no (as leader) Download Letters: standard messages Member classes Member record Member statuses w Create Change Delete Warmbers list Download Mambers: delete expired Lapse Nembers, recent Download Download & Mark Membership renewals. Ranew Nembership statistic Offices Poli set up Public links Note reco Moles 1 tem messages Clear record (Users Not View Create Change Dalete Save Privileges

### Communications - Email

- Authorised users can send email to sets of members. E.g.:
- Membership Secretary to all members
- Membership Secretary to nonrenewers
- Groups Coordinator to all Group Leaders
- Group Leader to members of their Group
- Secretary to Committee Members

- Members receiving emails do not see other members' email addresses.
- Members can hide their contact details from Group Leaders. GLs can still send them email.
- The "from" address can be the senders own address or the "Officer" address
- Standard Email Templates can be stored for repeated use.
- Copes with shared email addresses
- Delivery status is reported

### Implementation Steps

- Configure Demo System
- Pilot trial data collection
- Review operational needs and test solutions.
- Collate, cleanse and format data send to Beacon central
- Check operational system provided
- Local system set up
  - System users
  - Group schedules
  - Group Members
- Align Website
- Induction and training

### Data Collection and transformation

- Membership data from Access db
- Groups, GLs, Venues, timetables from all over.
- Data had to be reformatted and collected into template

Must load clean and accurate information.

### Data Collection and transformation

### Example issues

- Addresses had to be very specific format must have "town" defined and in correct column
- Postcodes had to be perfect lack of space caused reject
- Membership partnering must be reciprocal so if a partner was no longer a member, caused reject
- Cross references "tags" must be identical wording spaces everything.
  - Partner addresses
  - Venue names used by Groups
- Different fields would not accept special characters e.g. quote mark
- Dates had to be in specific text format.
- Lapsed members still needed a renewal date

### Training

- Individual care and attention for Treasurer and Membership Sec.
- Strategy for GLs:
  - One to one
  - Provide access in session
  - Bring Group information up to date
  - Populate Spring Calendar
- Use "TryBooking" system for GLs to book sessions
- 26 one hour sessions set up for 58 Group Leaders, up to 4 at a time

### Transition

- 4<sup>th</sup> October: Paused Membership & drew line on Finance
- 7<sup>th</sup> October: Sent data template to Beacon Central
- 8<sup>th</sup> October: Live system made available to us
- 10<sup>th</sup> October: Membership processes restarted
- 11<sup>th</sup> October: Finance started using Beacon
- 19th October: Pilot GL Introduction Session
- 21st October: Website reorganised to link with Beacon
- 25<sup>th</sup> October to 13<sup>th</sup> November

GLs trained by Steve, Roger, Mark, Les, Kelvin,

lan & me.

### Demonstration

- Original Access DB
- Data Template
- Demo Beacon System
- Current Website and Operational Beacon System

# Thank You